### Pozdravljeni devetarji

Do konca maja imate možnost, da dokončate osnutke ex librisov in mi jih posredujete. Seveda to naredite vsi, ker je za oceno. Velja isto, kot do sedaj: če vam uspe naložiti v Padlet bo super, drugače pa na moj mail. V vsakem primeru mi zraven napišite vašo oceno po danih kriterijih in razložite, zakaj ste izbrali določeni motiv. Če imate kakšna vprašanja, mi seveda lahko pišete na *urska.zupec@guest.arnes.si*

Sedaj pa k novi likovni nalogi

Za to likovno nalogo sem se odločila, ker se mi zdi izredno zanimiva in je po eni strani tudi izziv za raziskovanje svetlobe in sence. Upam, da vam bo všeč in se boste z njo malo sprostili.

- Likovno področje: oblikovanje na ploskvi, risanje
- Likovna naloga: Ilustracija s senco

# *Navodila za delo po korakih:*

### 1. Razišči umetnika v videu

https://www.youtube.com/watch?v=lkMlYUIwsCU

**Vincent BAL**, belgijski filmski režiser, ki se ukvarja tudi z ilustracijami, ki jih ustvari s sencami vsakdanjih predmetov in jim doda risbo.

Njegovo ime vpiši v brskalnik in razišči njegova dela.

Poglej še ta video, da dobiš navdih. https://www.youtube.com/watch?v=sC1\_acygl7U

# 2. Razišči svetlobo

Če boš delal z umetno svetlobo, bo senca ostala na svojem mestu ves čas ustvarjanja, zato si lahko privoščiš več časa za ustvarjanje.

Če boš delal zunaj, pa bodi pozoren, kako in kje pada svetloba in kam meče senco. Bodi pozoren na senco istega predmeta v različnih delih dneva. Opazuj jo dlje časa, mogoče boš iz istega predmeta lahko ustvaril več ilustracij, ker bo senca drugačna.

Pri ustvarjanju moraš biti hitrejši, saj se senca spreminja.

# 3. Priprava pripomočkov

Namizna luč, sobna luč ali sonce.

Potrebuješ vsakodnevne predmete za ustvarjanje sence ali pa se sprehodi okoli hiše ob sončnem dnevu (ob različnih delih dneva, da boš lahko opazoval sence istih predmetov v različnem času dneva).

Če delaš z namizno svetilko, poišči manjše predmete (npr. kar iz peresnice, iz kuhinje ali kopalnice, delavnice…).

Svinčnik, nalivnik, flomastri, list papirja.

Veliko domišljije.

- 4. Kako boš vedel, da je tvoj izdelek kvaliteten
- na fotografiji mora biti viden predmet, ki meče senco
- na fotografiji mora biti dobro vidna ilustracija
- ilustracija mora biti črtna risba
- fotografija mora biti estetska in posneta pod ugodno svetlobo, da se bo ilustracija čim lepše videla
- na ilustraciji mora biti tvoj podpis (najbolje spodaj desno).

# Nekaj slikovnih primerov:

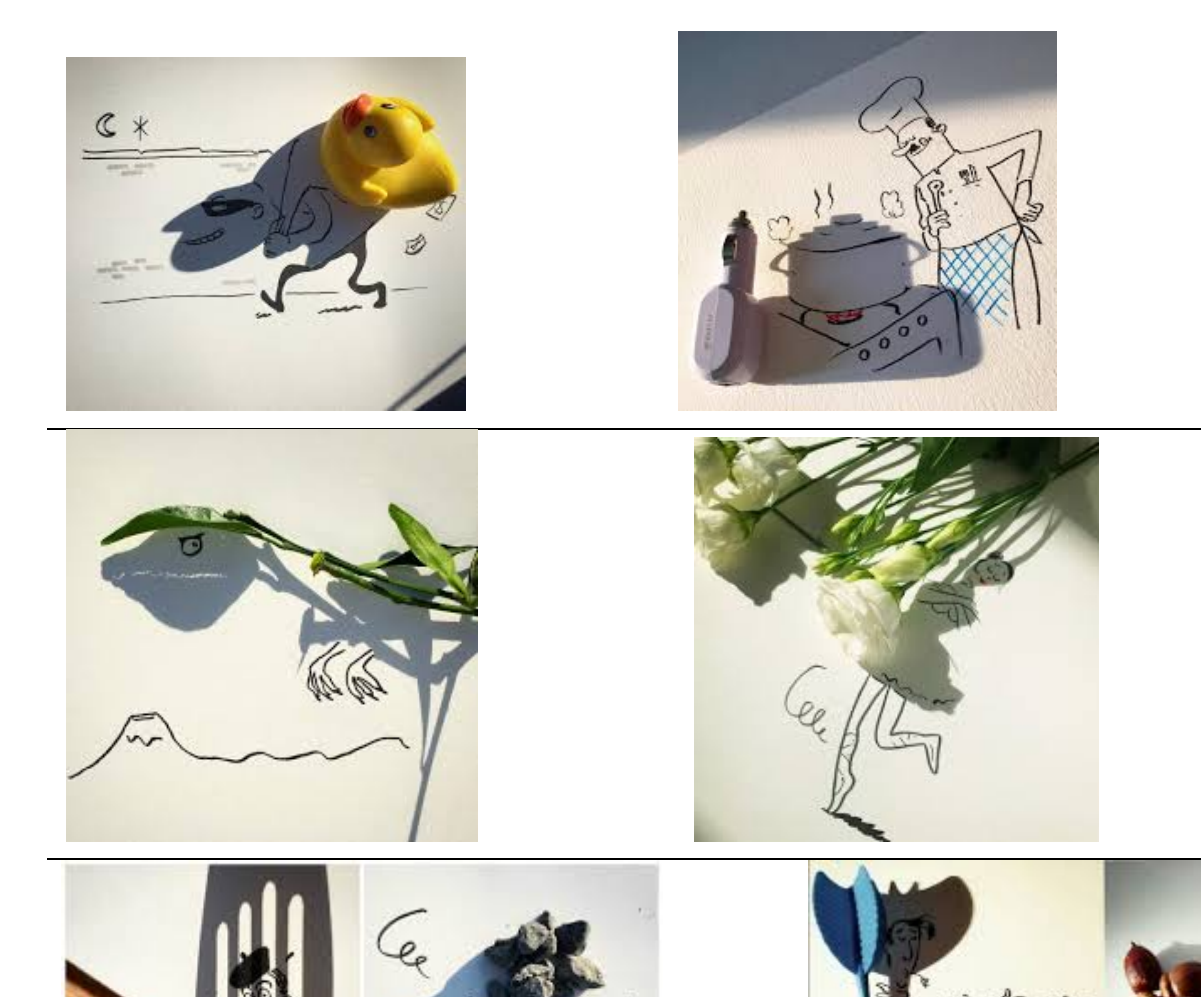

Upam, da vam je vse jasno. Naj vam bo likovna naloga v razvedrilo in veselje. Ker znate dobro opazovati in vam domišljije ne manjka vem, da bom kmalu dobila kakšno vaše sporočilo s priloženo fotografijo. Se že veselim. Izdelke mi lahko pošljete na *urska.zupec@guest.arnes.si* 

*Seveda ne bom nič huda, če jih naložite v Padlet.* 

Prisrčen pozdrav iz Cerknice. Urška Župec Mele

V nadaljevanju sledijo navodila za prijavo v Padlet in kako oddate svoj izdelek, če ste pozabili.

1. Na začetku boste na elektronski naslov dobili moje povabilo in vi samo kliknete na URL povezavo ali pa na roza gumb view padlet, ki ga najdete na dnu sporočila.

2. Odprl se bo zid vašega razreda. Notri bo likovna naloga, kriteriji za ocenjevanje in primer, kako naj bi si vi ocenili svoj izdelek. Ocenite si ga in seveda vam ga bom potem ocenila tudi jaz, tako kot do delamo v razredu.

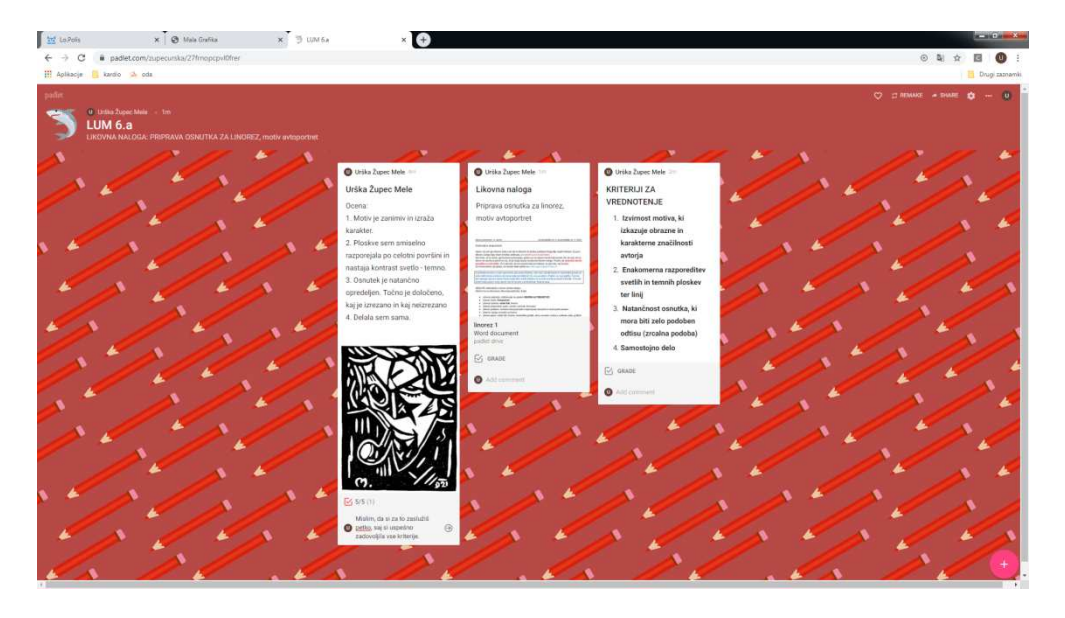

3. Svojo nalogo oddaš tako, da klikneš na znak + v spodnjem desnem kotu ali z dvojnim klikom kamorkoli. Takrat se ti odpre okence. Potem pod Title vpišeš IME PRIIMEK IN RAZRED, npr. Urška Župec Mele 6.a. Zatem pritisneš puščico  $\pm$ in naložiš svojo fotografijo. Pod rubriko Write something oceniš svoj izdelek po danih kriterijih. Ko zaključiš, klikneš nekam izven tvojega okvirčka in zadeva je končana. Če želiš kaj spremeniti, dodati, brisati, greš nazaj na svoj okvirček in zopet se ti odpre orodna vrstica. Seveda boš lahko urejal samo svojega.

Na desni imate primer, kako bo Marjan Debevec iz 6.a naložil sličico iz svojega računalnika. Samo izbereš in klikneš na sličico in že je v okvirčku. To se zelo enostavno naredi tudi s telefonom. Pa saj vem, da zadevo obvladate.

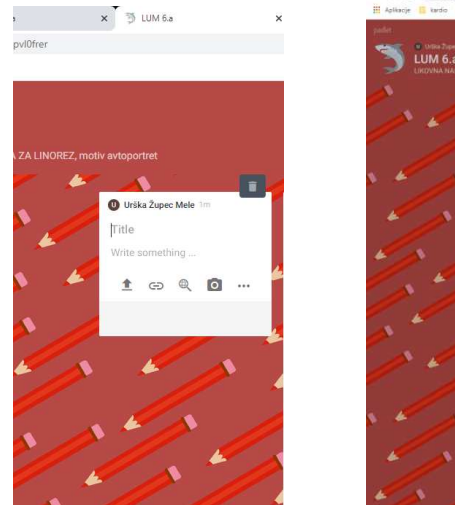

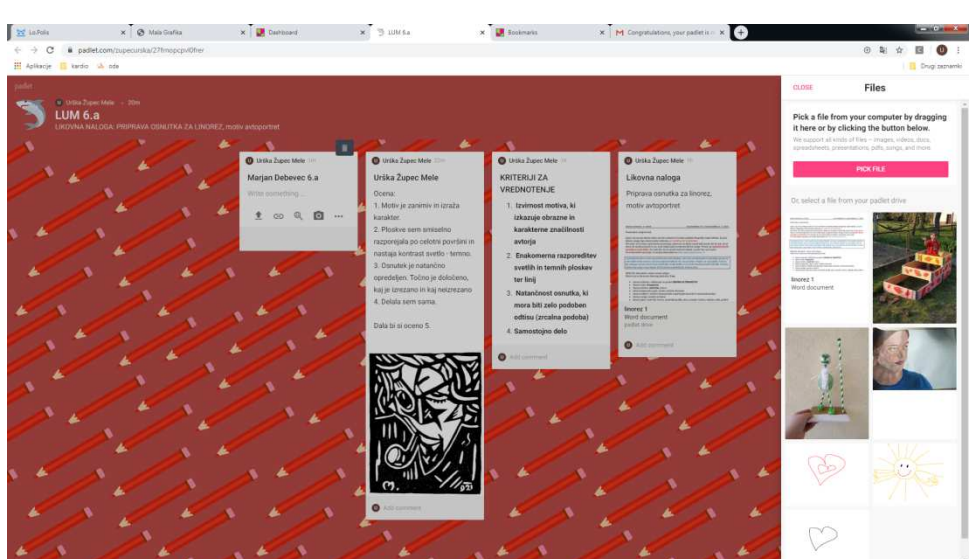